## Лабораторная работа №1

## Разработка программы разграничения полномочий пользователей на основе парольной аутентификации

#### Содержание задания

- 1. Программа должна обеспечивать работу в двух режимах: администратора (пользователя с фиксированным именем ADMIN) и обычного пользователя.
- 2. В режиме администратора программа должна поддерживать следующие функции (при правильном вводе пароля):
	- смена пароля администратора (при правильном вводе старого пароля);
	- просмотр списка имен зарегистрированных пользователей и установленных для них параметров (блокировка учетной записи, включение ограничений на выбираемые пароли) - всего списка целиком в одном окне или по одному элементу списка с возможностью перемещения к его началу или концу;
	- добавление уникального имени нового пользователя к списку с пустым паролем  $\bullet$ (строкой нулевой длины);
	- блокирование возможности работы пользователя с заданным именем;
	- включение или отключение ограничений на выбираемые пользователем пароли (в соответствии с индивидуальным заданием, определяемым номером варианта);
	- завершение работы с программой.  $\bullet$
- 3. В режиме обычного пользователя программа должна поддерживать только функции смены пароля пользователя (при правильном вводе старого пароля) и завершения работы, а все остальные функции должны быть заблокированы.
- 4. После своего запуска программа должна запрашивать у пользователя в специальном окне входа ввод его имени и пароля. При вводе пароля его символы всегда должны на экране заменяться символом '\*'.
- 5. При отсутствии введенного в окне входа имени пользователя в списке зарегистрированных алминистратором пользователей программа лолжна вылавать соответствующее сообщение и предоставлять пользователю возможность повторного ввода имени или завершения работы с программой.
- 6. При неправильном вводе пароля программа должна выдавать соответствующее сообщение и предоставлять пользователю возможность повторного ввода. При трехкратном вводе неверного пароля работа программы должна завершаться.
- 7. При первоначальном вводе пароля (обязательном при первом входе администратора или пользователя с зарегистрированным ранее администратором именем) и при дальнейшей замене пароля программа должна просить пользователя подтвердить введенный пароль путем его повторного ввода.
- 8. Если выбранный пользователем пароль не соответствует требуемым ограничениям (при установке соответствующего параметра учетной записи пользователя), то программа должна выдавать соответствующее сообщение и предоставлять пользователю возможность ввода другого пароля, завершения работы с программой (при первом входе данного пользователя) или отказа от смены пароля.
- 9. Информация о зарегистрированных пользователях, их паролях, отсутствии блокировки их работы с программой, а также включении или отключении ограничений на выбираемые пароли должна сохраняться в специальном файле. При первом запуске программы этот файл должен создаваться автоматически и содержать информацию только об администраторе, имеющем пустой пароль.
- 10. Интерфейс с программой должен быть организован на основе меню, обязательной частью которого должно являться подменю «Справка» с командой «О программе». При выборе этой команды должна выдаваться информация об авторе программы и выданном

индивидуальном задании. Интерфейс пользователя программы может также включать панель управления с дублирующими команды меню графическими кнопками и строку состояния.

- 11. Для реализации указанных в пунктах 2-3 функций в программе должны использоваться специальные диалоговые формы, позволяющие пользователю (администратору) вводить необходимую информацию.
- 12. Программа для выполнения лабораторной работы составляется на основе выбранного студентом варианта Указаний по выполнению лабораторной работы (с учетом рекомендаций по использованию средств выбранного языка программирования, приведенных в конце этого описания лабораторной работы), после чего в исходный код созданной программы вносятся изменения в соответствии с индивидуальным заданием студента.
- 13. Все файлы проекта программы, включая файл с исполнимым кодом exe-файлом программы помещаются в один архив и отсылаются лектору.

## **Индивидуальные варианты заданий (ограничения на выбираемые пароли)**

- 1. Длина не меньше минимальной длины, устанавливаемой администратором и сохраняемой в учетной записи пользователя.
- 2. Наличие строчных и прописных букв.
- 3. Наличие букв и цифр.
- 4. Наличие букв и знаков препинания.
- 5. Наличие цифр и знаков препинания.
- 6. Наличие букв и знаков арифметических операций.
- 7. Наличие цифр и знаков арифметических операций.
- 8. Наличие латинских букв и символов кириллицы.
- 9. Наличие букв, цифр и знаков препинания.
- 10. Наличие латинских букв, символов кириллицы и цифр.
- 11. Наличие латинских букв, символов кириллицы и знаков препинания.
- 12. Наличие строчных и прописных букв, а также цифр.
- 13. Наличие строчных и прописных букв, а также знаков препинания.
- 14. Наличие строчных и прописных букв, а также знаков арифметических операций.
- 15. Наличие латинских букв, символов кириллицы и знаков арифметических операций.
- 16. Наличие букв, цифр и знаков арифметических операций.
- 17. Наличие букв, знаков препинания и знаков арифметических операций.
- 18. Наличие цифр, знаков препинания и знаков арифметических операций.
- 19. Отсутствие повторяющихся символов.
- 20. Чередование букв, цифр и снова букв.
- 21. Чередование букв, знаков препинания и снова букв.
- 22. Чередование цифр, букв и снова цифр.
- 23. Отсутствие подряд расположенных одинаковых символов.
- 24. Чередование цифр, знаков препинания и снова цифр.
- 25. Чередование цифр, знаков арифметических операций и снова цифр.
- 26. Несовпадение с именем пользователя.
- 27. Несовпадение с именем пользователя, записанным в обратном порядке.
- 28. Наличие строчных и прописных латинских букв, цифр и символов кириллицы.
- 29. Наличие строчных и прописных букв, цифр и знаков арифметических операций.
- 30. Наличие латинских букв, символов кириллицы, цифр и знаков арифметических операций.
- 31. Наличие латинских букв, символов кириллицы, цифр и знаков препинания.
- 32. Наличие строчных и прописных букв, цифр и знаков препинания.
- 33. Наличие строчных и прописных символов кириллицы, цифр и знаков препинания.
- 34. Наличие строчных и прописных латинских букв, цифр и знаков арифметических операций.
- 35. Несовпадение с датой в одном из форматов: дд/мм/гг, дд-мм-гг, дд.мм.гг.

# **Возможный вид диалоговых форм программы** *Окно входа в программу*

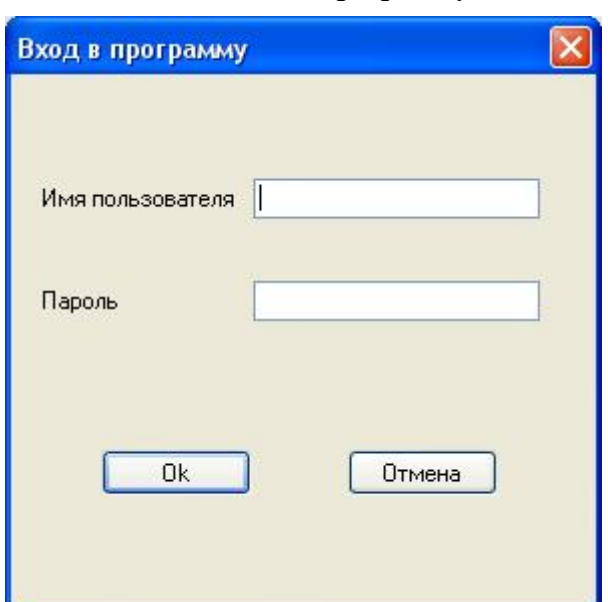

Может быть создано на основе шаблона Password Dialog, выбираемого с помощью команды File | New | Dialogs системы программирования Borland C++ Builder. В указаниях по выполнению лабораторных работ эта форма имеет имя PasswordDlg (C++ в C++ Builder, Object Pascal), Form2 (C#) или IDD\_DIALOG1 (С++ в Microsoft Visual Studio).

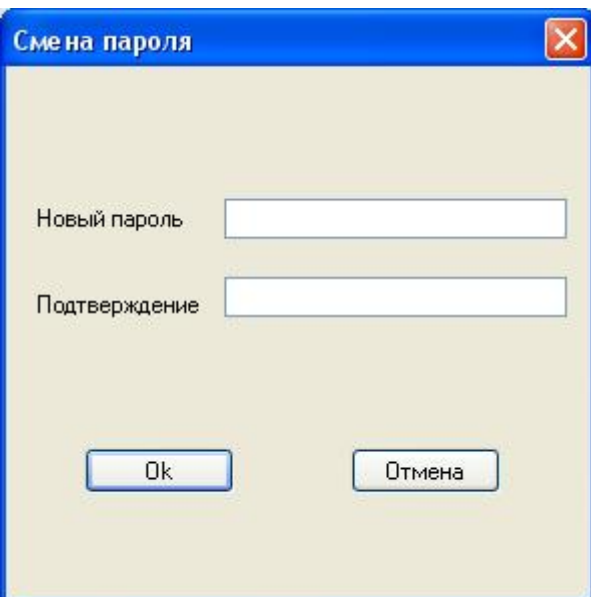

*Окно смены пароля*

Возможно добавление на форму надписи «Старый пароль» и редактируемой строки для ввода действующего пароля. В указаниях по выполнению лабораторных работ эта форма имеет имя Form5 (C++ в C++ Builder, C#), Form3 (Object Pascal) или IDD DIALOG2 (C++ в Microsoft Visual Studio).

#### *Окно добавление нового пользователя*

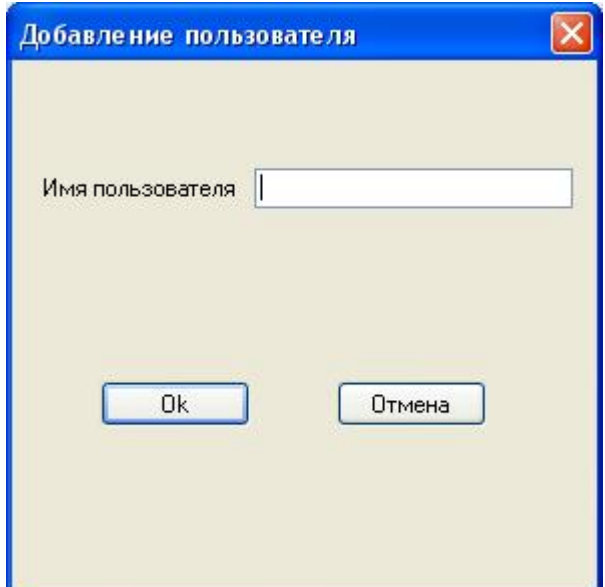

Возможно добавление на форму элементов управления для отображения и изменения значений параметров, устанавливаемых администратором для новой учетной записи (блокировка, ограничение на выбираемые пароли). В указаниях по выполнению лабораторных работ эта форма имеет имя Form4 (C++ в C++ Builder, C#, Object Pascal) или IDD\_DIALOG3 (С++ в Microsoft Visual Studio).

#### *Окно просмотра (редактирования) учетных записей*

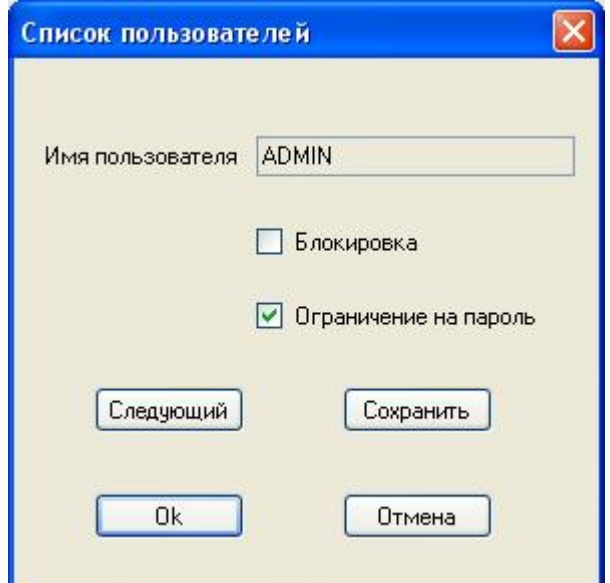

Возможно добавление кнопки «Предыдущий» для перехода к предыдущей учетной записи или отображение списка учетных записей пользователей и их параметров в одном окне с помощью компонента StringGrid (группа Additional) системы программирования Borland C++ Builder. В указаниях по выполнению лабораторных работ эта форма имеет имя Form3 (C++ в C++ Builder, C#), Form5 (Object Pascal) или IDD\_DIALOG4 (C++ в Microsoft Visual Studio).

#### **Рекомендуемые для разработки программы средства языка C#**

1. Тип данных для представления информации об учетной записи пользователя программы:

```
public struct Имя_типа
{
        public byte[] имя;
        public byte[] пароль;
```
public int  $\partial u$ ина пароля:

public bool признак блокировки учетной записи администратором; public bool признак включения ограничений на выбираемые пароли;

 $\mathcal{E}$ 

- 2. Объект класса FileStream файлового потокового ввода-вывода (определен в пространстве имен System.IO) для представления файла учетных записей пользователей программы.
- 3. Методы и свойства класса FileStream для работы с файлом учетных записей:

FileStream(string path, FileMode mode); /\* конструктор класса для открытия файла path в режимах Create при создании нового файла и Open при чтении и записи существующего файла \*/

int Read(byte[] array, int offset, int count); /\* чтение из файла count байт в буфер array co смещением offset с возвращением количества фактически прочитанных байт \*/

void Write(byte[] array, int offset, int count); /\* запись в файл count байт из буфера array co смещением offset \*/

long Seek(long offset, SeekOrigin origin); /\* перемещение текущей позиции файла на offset байт относительно его начала (Begin), конца (End) или текущей позиции (Current) \*/

void Close(): // закрытие файла

long Length; // длина файла

long Position: // текущая позиция в файле

4. Статический метод класса File (определен в пространстве имен System.IO)^

bool Exists(string path); // проверка существования файла path

5. Свойство и методы класса Encoding для преобразования строковых данных и массивов байт:

Encoding Unicode; /\* статическое свойство для представления символов в кодировке Unicode  $*$ 

byte[] GetBytes(string s); // получение массива байт для строки s

string GetString(byte[] bytes, int index, int count); /\* преобразование в строку count байт из массива bytes, начиная с позиции index \*/

6. Свойства и метол класса массив байт:

int Length; // количество элементов массива

void CopyTo(Array array, int index); /\* копирование текущего массива в массив аггау, начиная с позиции index \*\

7. Статические методы класса BitConverter для преобразования данных:

byte[] GetBytes(int value); // из целого числа в массив байт

byte[] GetBytes(bool value); // из логического значения в массив байт

int ToInt32(byte[] value, int startIndex); /\* из массива байт value, начиная с позиции startIndex, в нелое числоо \*/

bool ToBoolean(byte[] value, int startIndex); /\* из массива байт value, начиная с позиции startIndex, в логическое значение \*/

8. Средства проверки установленных ограничений на выбираемые пароли (статические методы класса Char):

bool IsDigit(char c); // проверка, является ли  $c$  цифрой

bool IsLower(char c); // проверка, является ли  $c$  строчной буквой

bool IsUpper(char c); // проверка, является ли с прописной буквой

bool IsSymbol(char c); // проверка, является ли  $c$  математическим символом

bool IsPunctuation(char c); // проверка, является ли  $c$  знаком препинания

bool IsLetter(char c); // проверка, является ли  $c$  буквой

char ToUpper(char c); // преобразование буквы  $c$  в прописную

9. Свойство класса string:

int Length: // ллина строки

10. Замена на экране символом \*\* символов вводимого пароля:

Свойство PasswordChar компонента TextBox в Microsoft Visual C# (текстовый редактор)='\*'.

# Рекомендуемые для разработки программы средства языка Си++

1. Тип данных для представления информации об учетной записи пользователя программы:

Struct {

//имя пользователя – строка в стиле Си (массив символов)

//длина пароля

//пароль пользователя - массив символов

//признак блокировки учетной записи

//признак включения ограничений на выбираемые пароли

} имя структуры;

2. Объект класса fstream файлового потокового ввода-вывода, открытый в двоичном режиме и состоящий из структур приведенного выше типа (определен в заголовочном файле fstream.h) для представления файла учетных записей пользователей программы:

fstream имя файловой переменной;

3. Методы класса fstream для работы с файлом учетных записей:

/\* открытие существующего файла под именем FileName для чтения и записи в двоичном режиме \*/

void open(const char \*FileName, ios::in|ios::out|ios::binary);

// создание нового файла

void open(const char \*FileName, ios::out|ios::binary);

! - перегруженная операция, возвращающая true, если последняя операция ввода или вывода завершилась с ошибкой

// проверка существования файла с именем FileName

bool FileExists(const AnsiString& FileName); // функция Borland C++ Builder

BOOL Open(LPCTSTR lpszFileName, UINT nOpenFlags, CFileException\* pError = NULL); //

метод класса CFile библиотеки MFC Microsoft Visual Studio

/\* сброс флага ошибки для потока ввода или вывода (необходим для продолжения работы в программе с этим потоком) \*/

void clear(int=0);

// закрытие файла

void close();

/\* перемещение указателя текущей позиции файла на off байт относительно dir (возможные значения ios::beg. ios::cur. ios::end) \*/

ostream& seekp(long off, seek dir dir);

/\* чтение данных из файла в буфер buf длины n, равной длине структуры приведенного выше типа \*/

istream& read(char \*buf, int n);

/\* запись данных из буфера buf длины n, содержащего структуру приведенного выше типа, в файл \*/

ostream & write (const char \*buf, int n);

// проверка достижения конца файла

bool eof();

4. Средства проверки установленных ограничений на выбираемые пароли (прототипы функций определены в заголовочных файлах string.h и stdlib.h):

 $/*$  преобразование объекта класса AnsiString в Borland C++ Builder (значения свойства Text)

объекта класса CEdit, соответствующего компоненту диалоговой формы - однострочному редактору) в строку-массив символов, метод класса AnsiString \*/ char\*  $c_str()$ ; // получение текущей длины строки S unsigned strlen(const char  $*S$ ); int lstrlen(LPCTSTR lpString); //для строки из двухбайтовых символов int Length() const; // метод класса AnsiString в Borland  $C_{++}$  Builder int GetLength() const; // метод класса CString в Microsoft Visual Studio /\* получение указателя на символ в строке S, с которого начинается первое вхождение подстроки Substr, или NULL, если Substr не входит в S<sup>\*/</sup> char\* strstr(const char \*S, const char \*Substr); const wchar t \*wcsstr(const wchar t \*str, const wchar t \*strSearch); // преобразование строки S в целое число int atoi(const char  $*S$ ); int wtoi(const wchar  $t$  \*str); /\* получение указателя на первый символ строки s1, совпавший с одним из символов строки s2. или NULL  $*/$ char \*strpbrk(char \*s1, const char \*s2); const wchar\_t \*wcspbrk(const wchar\_t \*str, const wchar\_t \*strCharSet); /\* получение длины начального сегмента s1, состоящего только из символов, входящих в s2, или 0  $*/$ unsigned strspn(const char  $*s1$ , const char  $*s2$ ); size\_t wcsspn(const wchar\_t \*str, const wchar\_t \*strCharSet); /\* изменение порядка следования символов строки на обратный (последний становится первым и т.д. \*/ char \*strrev(char \*s); wchar  $t *$  wcsrev(wchar  $t * str$ ); // получение дубликата строки char \*strdup(const char \*s); wchar  $t *$  wcsdup(const wchar  $t *$ strSource); // проверка символа ch BOOL IsCharAlpha(TCHAR ch); // TRUE, если ch – буква BOOL IsCharUpper(TCHAR ch); // TRUE, если ch - прописная буква BOOL IsCharLower(TCHAR ch); // TRUE, если ch - строчная буква int isalpha(int ch); // true, если ch – латинская буква int iswalpha(wint\_t c); // вариант предыдущей функции для двухбайтовых символов int isdigit(int ch); // true, если ch -арабская цифра int iswdigit(wint t c); // вариант предыдущей функции для двухбайтовых символов int isupper(int ch); // true, если ch – прописная латинская буква int iswupper(wint\_t c); // вариант предыдущей функции для двухбайтовых символов int islower(int ch); // true, если ch – строчная латинская буква int iswlower(wint t c); // вариант предыдущей функции для двухбайтовых символов int ispunct(int ch); /\* true, если ch - печатаемый символ, не являющийся латинской буквой, цифрой или пробелом \*/ int iswpunct(wint\_t c); // вариант предыдущей функции для двухбайтовых символов  $' +$  '-' '\*' '/' '%' - символы знаков арифметических операций 5. Замена на экране символом "\*" символов вводимого пароля: Свойство PasswordChar компонента Edit в Borland C++ Builder (редактируемая строка)='\*'.

Значение True свойства Password элемента управления Edit Control (текстовый редактор) в Microsoft Visual Studio

## Рекомендуемые для разработки программы средства языка Object Pascal

1. Тип данных для представления информации об учетной записи пользователя программы:

Туре Запись для информации о пользователе = Record //имя - строка в стиле Паскаля ограниченной длины //пароль - строка в стиле Паскаля ограниченной длины

//признак блокировки учетной записи

//признак включения ограничений на выбираемые пароли

end:

2. Типизированный файл из записей приведенного выше типа для представления файла учетных записей:

Var Имя файловой переменной: File of Запись для информации о пользователе;

3. Стандартные подпрограммы для работы с файлом учетных записей:

procedure AssignFile(var F:File; FileName: string); { «связывание» файловой переменной F с файлом под именем FileName }

procedure Reset(var F: File); // открытие существующего файла для чтения и записи

function IOResult: Integer; { код ошибки последней операции ввода или вывода (при компиляции с режимом \$I-) }

function FileExists(const FileName: string): Boolean; { проверка существования файла с именем FileName }

procedure Rewrite(var F: File); // создание нового файла

procedure CloseFile(var F:File); // закрытие файла

function FileSize(var F:File): Integer; // размер файла в записях

procedure Seek(var F:File; N: Longint); { перемещение указателя текущей позиции файла на запись с номером N (нумерация от 0) }

procedure Read(F:File: V); // чтение записи V из файла F

procedure Write(F:File; V); // запись данных из записи V в файл F

function Eof(F:File): Boolean; // проверка достижения конца файла

4. Средства проверки выполнения установленных ограничений на выбираемые пароли: function Length(S): Integer: // текущая длина строки S

function Pos(Substr: string; S: string): Integer; { позиция символа в строке S, с которого начинается первое вхождение подстроки Substr, или 0, если Substr не входит в S }

function StrToInt(const S: string): Integer; // преобразование строки S в целое число

function IsCharAlpha(ch:Char):Bool; // TRUE, если ch – буква

function IsCharUpper(ch:Char):Bool; // TRUE, если ch – прописная буква

function IsCharLower(ch:Char):Bool; // TRUE, если ch - строчная буква

['A'..'Я'] – множество прописных букв кириллицы

['а'..'я'] – множество строчных букв кириллицы

 $[A', Z']$  – множество прописных латинских букв

 $[a', z']$  – множество строчных латинских букв

 $[0, 0, 9]$  – множество цифр

in - операция проверки вхождения элемента в множество

5. Замена на экране символом '\*' символов вводимого пароля: Свойство PasswordChar компонента Edit (редактируемая строка):=<sup>\*\*</sup>.